A new status was added in the checklist '-' '**Untouched**' - when adding a new flight, all statuses in 'Legs Info' section will be set as  $\overline{b}$  by default (instead of  $\overline{b}$ .

The main advantage of this implementation is that you are able now to distinguish between untouched status and the status, that was turned to  $\mathbb{R}$  after some significant change was done on the flight, such as i.e.: schedule times change or crew change (see the situation described below).

## **1. A new flight has been added to Leon (all statuses are untouched)**

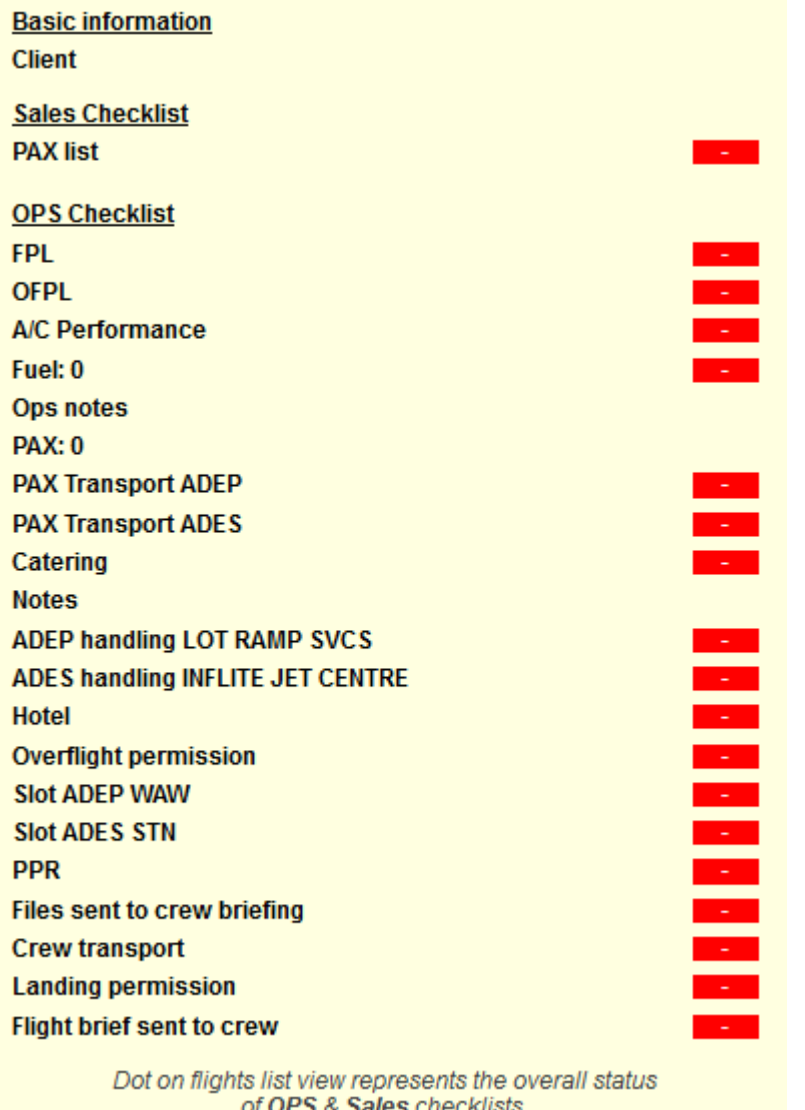

**2. Some statuses have been confirmed or requested, some are not applicable or left untouched**

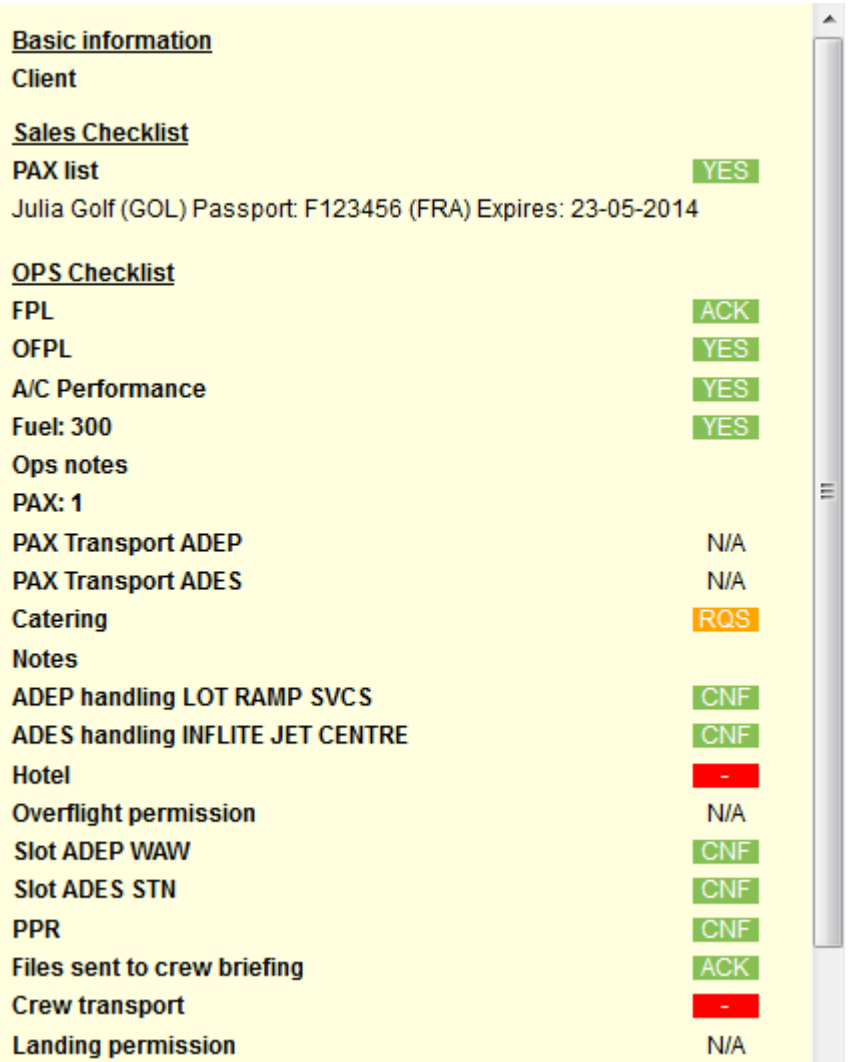

**3. Schedule times have been changed - handling & slots statuses have automatically got changed to <mark>? F</mark> ...** 

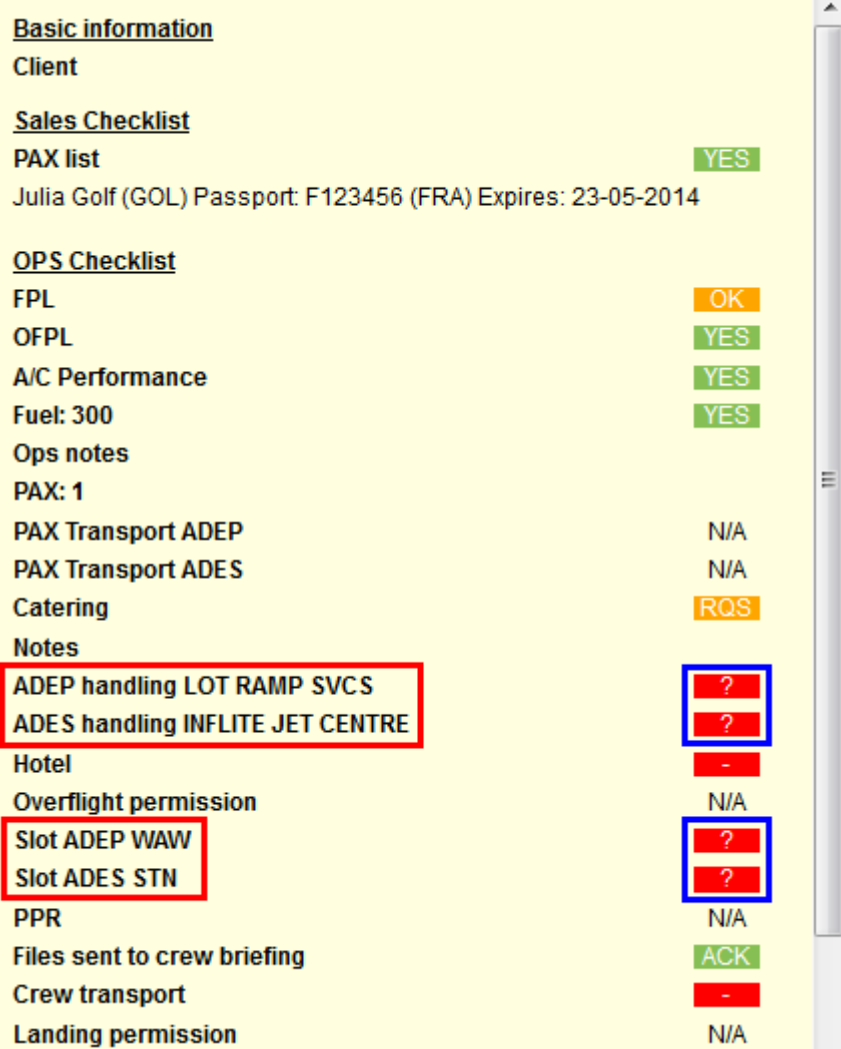

From:

<https://wiki.leonsoftware.com/> - **Leonsoftware Wiki**

Permanent link: **<https://wiki.leonsoftware.com/updates/a-new-status-untouched-displayed-as-has-been-added-to-the-checklist-in-legs-info?rev=1376651512>**

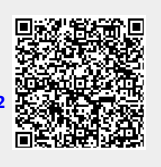

Last update: **2016/08/30 13:06**